#### **ГОСУДАРСТВЕННОЕ БЮДЖЕТНОЕ ОБЩЕОБРАЗОВАТЕЛЬНОЕ УЧРЕЖДЕНИЕ САМАРСКОЙ ОБЛАСТИ ОСНОВНАЯ ОБЩЕОБРАЗОВАТЕЛЬНАЯ ШКОЛА с. ЯБЛОНОВЫЙ ОВРАГ муниципального района Волжский Самарской области**

**443522, Самарская область Волжский район с. Яблоновый Овраг, ул. Н. Наумова,86** 

**тел.88469988741**

Рассмотрено на заседании МО Протокол №\_1\_\_от « $01 \rightarrow$  сентября 2021г

«Согласовано» Зам. директора по ВР \_\_\_\_\_\_\_\_\_Клементьева А.В. « $\rightarrow$  2021 г.

«Утверждаю» Директор ГБОУ ООШ с.Яблоновый Овраг Приказ № 30-од от\_01.09.21г\_ Беляева О.А.

.

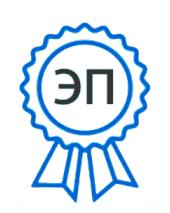

C=RU, O=ГБОУ ООШ с.Яблоновый Овраг, CN=" Беляева О.А.", E=ya\_ovrag\_sch\_vlg@samara.edu.r u 00f4d027214661533b 2021.12.12 20:20:38+04'00'

### **Рабочая программа по курсу внеурочной деятельности**

# **«Компьютерный дизайн»**

**Направление**: общеинтеллектуальное

**Год реализации программы: (2021**/2022 учебный год)

**Возраст детей : 10-11** лет

#### **Пояснительная записка**

Рабочая программа внеурочной деятельности по информатике «Компьютерный дизайн» составлена в соответствии с требованиями Федерального государственного образовательного стандарта общего образования (ФГОС OOO) на основе авторской программы курса информатики для 5-6 классов Л.Л.Босовой, которая адаптирована к условиям внеурочной деятельности.

Программа направлена на обеспечение условий развития личности учащегося; творческой самореализации; умственного и духовного развития.

Необходимость разработки данной программы обусловлена потребностью развития информационных и коммуникационных технологий (ИКТ), в системе непрерывного образования в условиях информатизации и массовой коммуникации современного общества. Сегодня человеческая деятельность в технологическом плане меняется очень быстро, на смену существующим технологиям и их конкретным техническим воплощениям быстро приходят новые, которые специалисту приходится осваивать заново.

Дополнительное образование по информатике «Компьютерный дизайн» основной школы является частью организационного продолжения курса информатики, который включает в себя также пропедевтический курс в начальной школе и профильное обучение информатике в старших классах.

#### **Цель программы:**

Создание благоприятных условий для развития творческих способностей обучающихся, формирование информационной компетенции и культуры , формирование представления о графических возможностях компьютера, развитие информационно-коммуникационных компетенций.

Данная цель достигается решениями следующих задач:

### **Задачи:**

развивать основные навыки и умения использования прикладных компьютерных программ;

научить детей самостоятельно подходить к творческой работе;

формировать у обучающихся представление об информационной деятельности человека и информационной этике как основах современного информационного общества;

развивать познавательные, интеллектуальные и творческие способности обучающихся, выработать навыки применения средств ИКТ в повседневной жизни, при выполнении индивидуальных и коллективных проектов, дальнейшем освоении профессий, востребованных на рынке труда;

# **Содержание тем учебного курса**

# **ВВЕДЕНИЕ (1ч)**

Правила поведения в кабинете информатики и техника безопасности при работе с компьютерной техникой, электробезопасность. Требования к организации рабочего места. Санитарно-гигиенические нормы при работе за компьютером

# **КОМПЬЮТЕРНАЯ ГРАФИКА (2 ч)**

Задачи, цели курса. Растровая и векторная графика, способы организации. Пиксель, разрешение изображения, графические примитивы, чувствительность к

масштабированию. Форматы графических файлов. Графические редакторы: многообразие, возможности, область применения. Сохранение графического файла.

# **СОЗДАНИЕ РАСТРОВЫХ ГРАФИЧЕСКИХ ИЗОБРАЖЕНИЙ (14 ч)**

Графический редактор Paint: знакомство с интерфейсом программы, инструментами создания графических изображений, использование различных эффектов – добавление цветов в палитру, обращение цветов, изменение размера и местоположения рисунка, настройка атрибутов рисунка, создание медкого изображения с помощью сетки пикселей. Создание и редактирование графических изображений: букета в вазе, дома «моей мечты», геометрического и растительного орнамента, новогодней и Рождественской открытки.

# **МУЛЬТИМЕДИЙНЫЕ ПРЕЗЕНТАЦИИ (15 ч)**

Мир мультимедиа. Виды презентаций. редактор электронных презентаций MS Power Point. Интерфейс программы, структура окна. Знакомство с интсрументами создания объектов на слайде, правил работы в среде редактора электронных презентаций. Вставка графики, текста, звука. Преобразование графических объектов и создание на их основе новых объектов с использованием возможностей меню группировкаразгруппировка. анимирование объектов на слайдах и организация переходов слайдов с использованием различных эффектов их анимации. Создание управляющих кнопок и гиперссылок. Пути перемещения объектов.

# **ПОВТОРЕНИЕ (2 ч)**

Растровая графика. Векторная графика. Мультимедийные презентации.

**Творческие работы**: самопрезентация, «Моя семья», «Морское дно», слайд-фильм с эффектами мультипликации, открытка-поздравление, презентация-поздравление

### **Планируемые результаты освоения курса**

Сформулированная цель реализуется через достижение образовательных результатов. Эти результаты структурированы по ключевым задачам дополнительного общего образования, отражающим индивидуальные, общественные и государственные потребности, и включают в себя личностные и метапредметные результаты.

### **Личностные результаты:**

формирование ответственного отношения к учению, готовности и способности, обучающихся к саморазвитию и самообразованию на основе мотивации к обучению и познанию;

формирование целостного мировоззрения, соответствующего современному уровню развития науки и общественной практики;

развитие осознанного и ответственного отношения к собственным поступкам при работе с графической информацией;

формирование коммуникативной компетентности в процессе образовательной, учебно-исследовательской, творческой и других видов деятельности.

# **Метапредметные результаты:**

умение самостоятельно определять цели своего обучения, ставить и формулировать для себя новые задачи в учёбе и познавательной деятельности, развивать мотивы и интересы своей познавательной деятельности;

владение основами самоконтроля, самооценки, принятия решений и осуществления осознанного выбора в учебной и познавательной деятельности;

умение определять понятия, создавать обобщения, устанавливать аналогии, классифицировать, самостоятельно выбирать основания и критерии для классификации, устанавливать причинно-следственные связи, строить логическое рассуждение, умозаключение (индуктивное, дедуктивное и по аналогии) и делать выводы;

умение создавать, применять и преобразовывать графические объекты для решения учебных и творческих задач;

умение осознанно использовать речевые средства в соответствии с задачей коммуникации;

владение устной и письменной речью.

# **УЧЕБНО-ТЕМАТИЧЕСКИЙ ПЛАН**

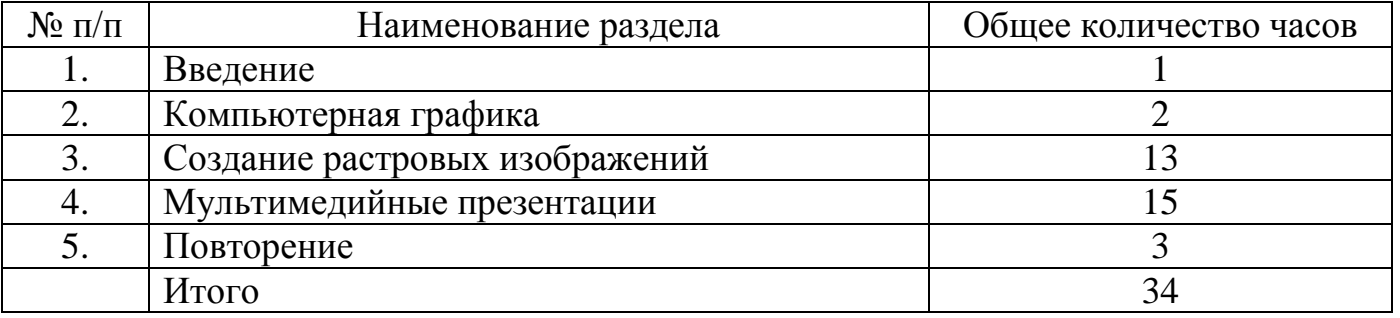

# **КАЛЕНДАРНО-ТЕМАТИЧЕСКОЕ ПЛАНИРОВАНИЕ**

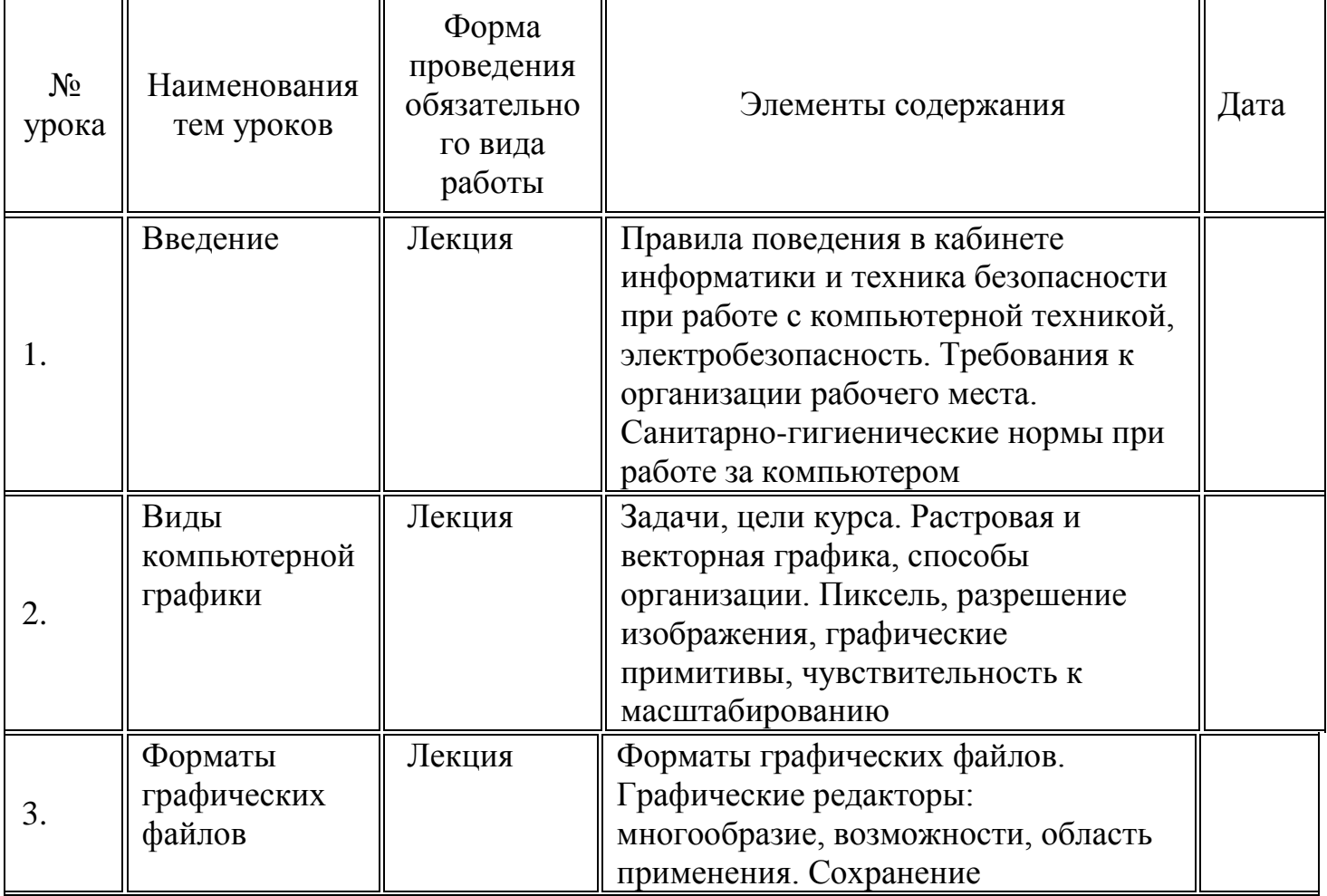

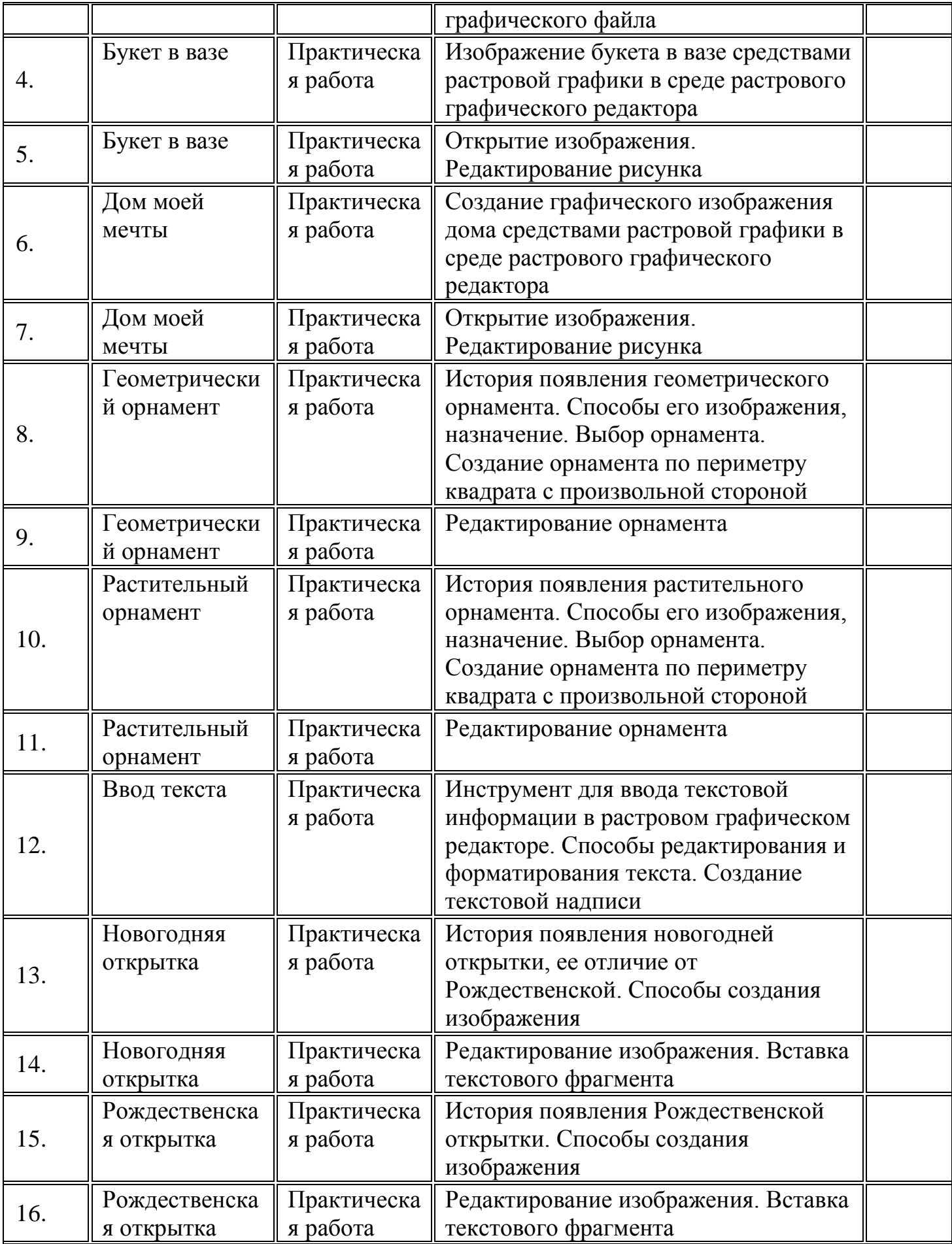

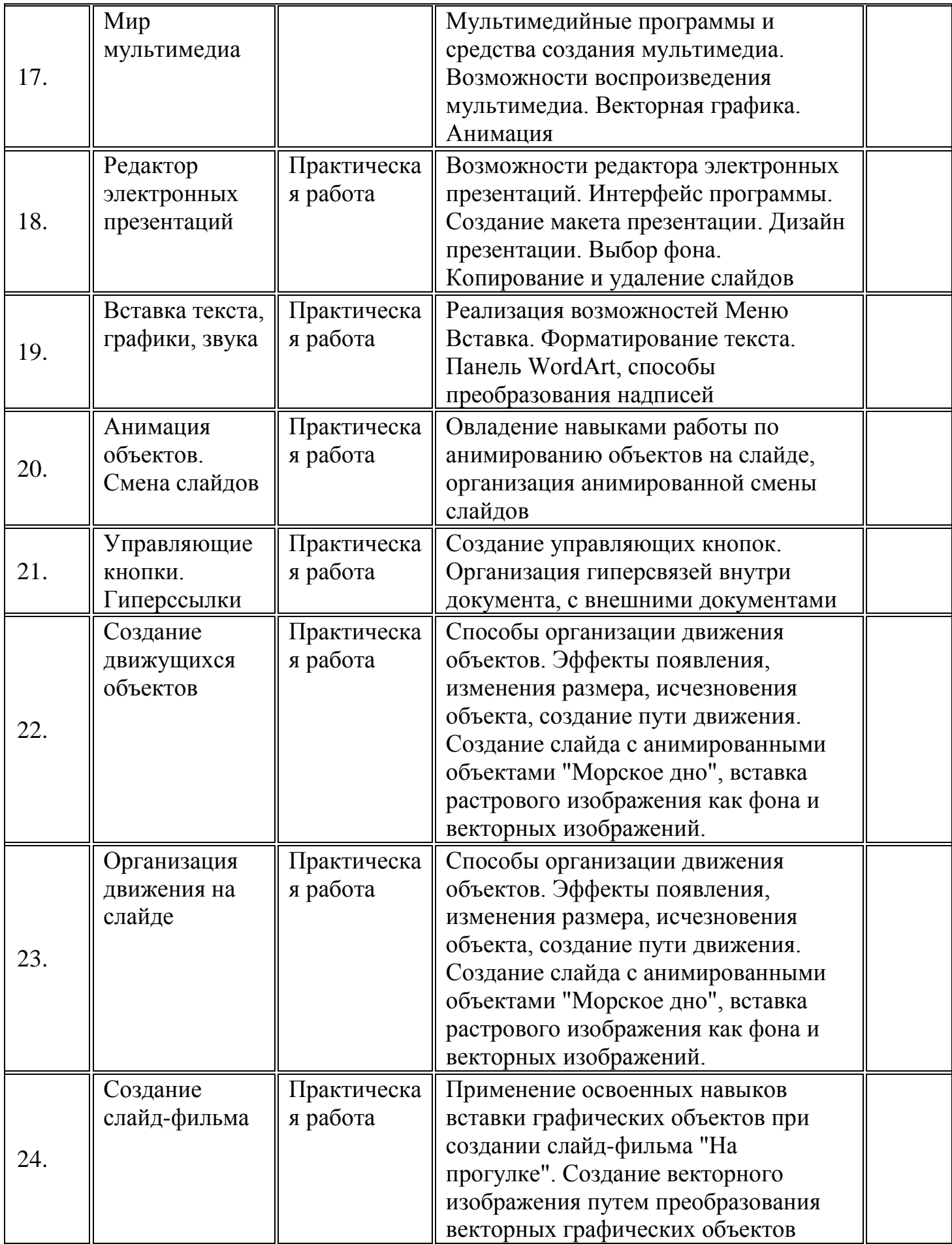

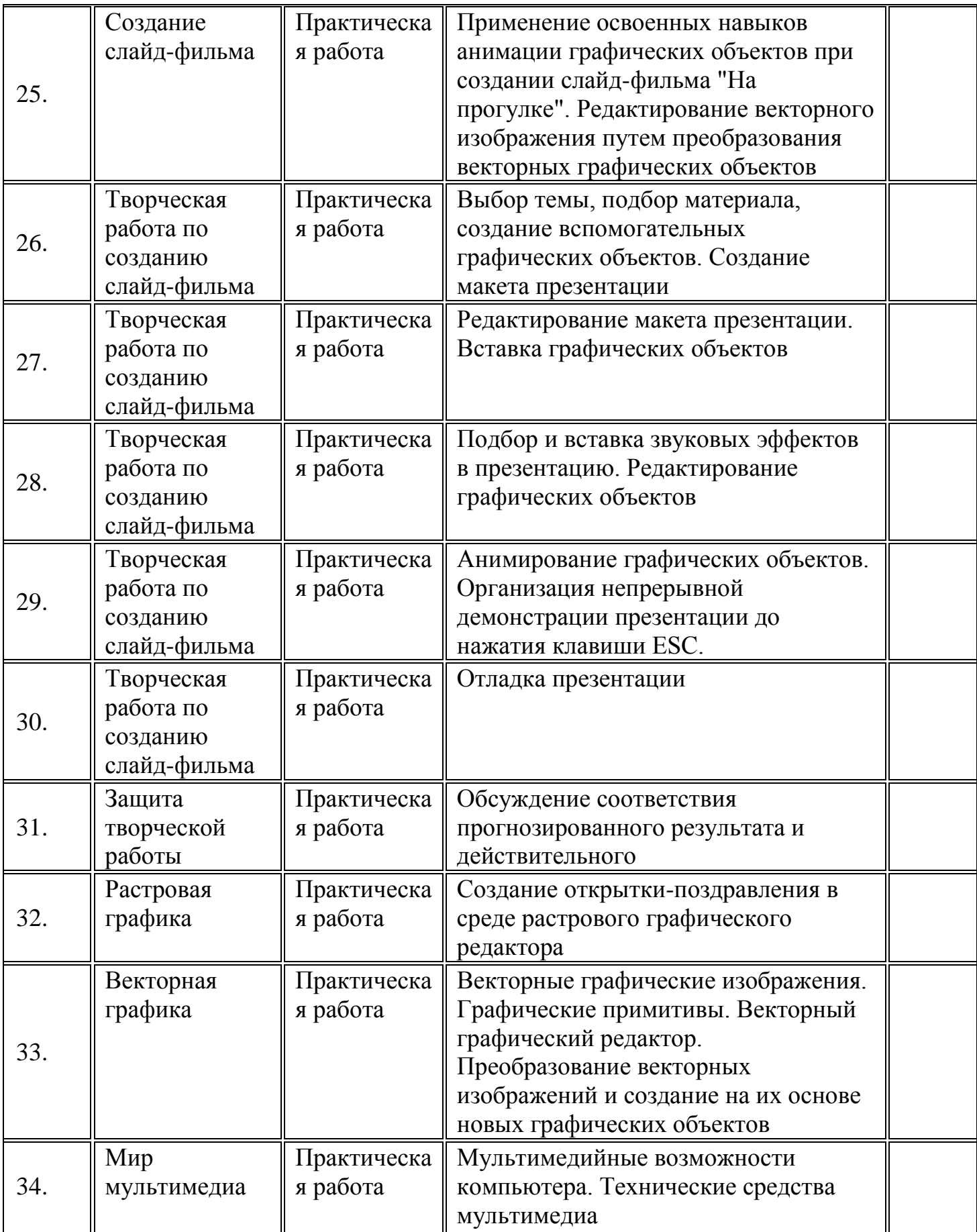

#### **Учебно-методическое обеспечение**

наличие специальной методической литературы по информационным технологиям, педагогике, психологии;

использование собственных методических и дидактических материалов;

кабинет, оборудованный компьютерами, столами, стульями, общим освещением, классной доской, мультимедийным оборудованием (проектор, экран, акустические системы);

электронные образовательные ресурсы;

прикладные программные продукты: растровый графический редактор Paint, векторный графический редактор, встроенный в MS Office редактор электронных презентаций MS Power Point;

доступ в сеть Интернет.

### **Список литературы**

**Информатика:** Учебник для 5 класса**/**Л.Л. Босова. – 5-е изд**. –**

М.: БИНОМ. Лаборатория знаний, 2013

**Информатика. 5-5 класс**. Начальный курс: Учебник. 2-е изд., переработанное/под ред. Н.В. Макаровой. – СПб.: Питер, 2006.

Афанасьева Е. Презентации в Power Point. Шпаргалка. /Издательство: НТ Пресс, 2006г - 160с

#### **Интернет ресурсы.**

<http://www.informika.ru/> http://www.edu.ru [http://teacher.fio.ru](http://teacher.fio.ru/) http://www.encyclopedia.ru http://www.kpolyakov.ru